# **default-values**

*Release 0.5.1*

**Sphinx extension to show default values in documentation.**

**Dominic Davis-Foster**

**Apr 01, 2022**

# **Contents**

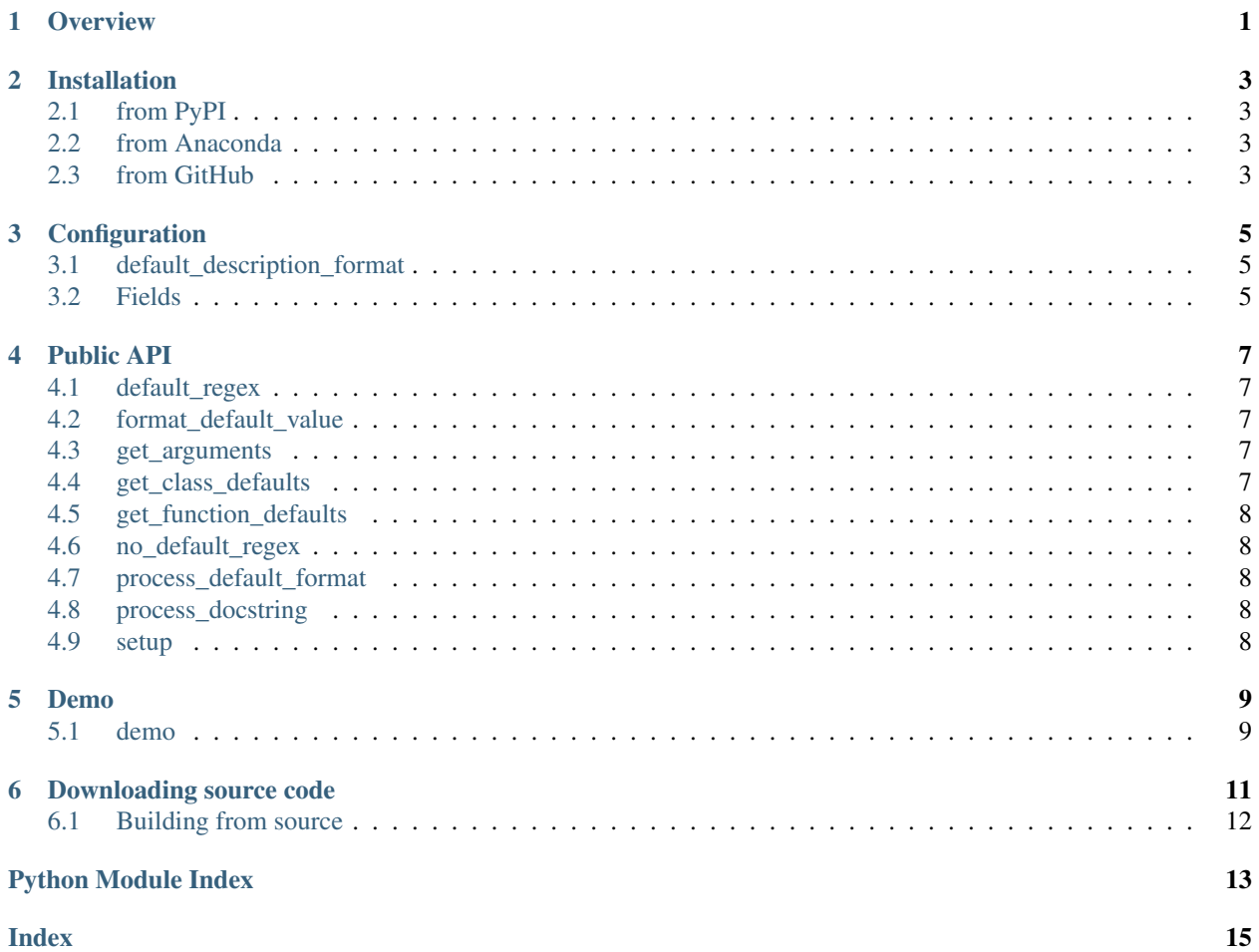

### **ONE**

### **Overview**

<span id="page-4-0"></span>This extension shows the default values in autodoc-formatted docstrings.

The default behaviour of  $autodec$  is to turn this:

```
def namedlist(name: str = "NamedList") -> Callable:
    "" ""
   A factory function to return a custom list subclass with a name.
    :param name: The name of the list.
    :return:
    "''"
```
into this:

```
domdf_python_tools.bases.namedlist(name='NamedList')
    A factory function to return a custom list subclass with a name.
```

```
Parameters name str}) – The name of the list.
```
Return type Callable

With default\_values enabled, the documentation will now look like this:

domdf\_python\_tools.bases.**namedlist**(*name='NamedList'*) A factory function to return a custom list subclass with a name.

Parameters name  $(\text{str})$  $(\text{str})$  $(\text{str})$  – The name of the list. Default 'NamedList'.

Return type Callable

Default values are taken from the function/class signature. They can be overridden using the  $default$  option in the docstring. The default value can be suppressed using the  $no-default$  option.

No default value is shown if the argument does not have a default value.

The formatting of the default value can be customised using the [default\\_description\\_format](#page-8-1) option in conf.py. By default this is 'Default %s'.

### **TWO**

# **Installation**

### <span id="page-6-1"></span><span id="page-6-0"></span>**2.1 from PyPI**

\$ python3 -m pip install default\_values --user

# <span id="page-6-2"></span>**2.2 from Anaconda**

#### First add the required channels

```
$ conda config --add channels https://conda.anaconda.org/conda-forge
$ conda config --add channels https://conda.anaconda.org/domdfcoding
```
Then install

```
$ conda install default_values
```
# <span id="page-6-3"></span>**2.3 from GitHub**

\$ python3 -m pip install git+https://github.com/sphinx-toolbox/default\_values@master --user

Enable default\_values by adding the following to the extensions variable in your conf.py:

```
extensions = [
    ...
    'sphinx.ext.autodoc',
    'sphinxcontrib.default_values',
    ]
```
For more information see [https://www.sphinx-doc.org/en/master/usage/extensions#](https://www.sphinx-doc.org/en/master/usage/extensions#third-party-extensions) [third-party-extensions](https://www.sphinx-doc.org/en/master/usage/extensions#third-party-extensions) .

### **THREE**

# **Configuration**

<span id="page-8-5"></span><span id="page-8-1"></span><span id="page-8-0"></span>**default\_description\_format** Type: [str](https://docs.python.org/3/library/stdtypes.html#str) Required: False Default: Default %s

The format string for the default value.

### <span id="page-8-2"></span>**3.2 Fields**

These fields can be used in docstrings for classes, functions, methods etc., alongside other fields such as :param:.

#### <span id="page-8-3"></span>**:default <name>: value**

Overrides the default value for <name>.

The value must be formatted how you would like it to be displayed in Sphinx. This can be useful when the default value in the signature is [None](https://docs.python.org/3/library/constants.html#None) and the true default value is assigned in the function body, such as for a mutable default argument.

#### Example:

```
:param name: The name of the list.
:default name: :py:obj:`True`
```
domdf\_python\_tools.bases.**namedlist**(*name='NamedList'*)

A factory function to return a custom list subclass with a name.

**Parameters name**  $(\text{str})$  $(\text{str})$  $(\text{str})$  – The name of the list. Default  $\text{True}$  $\text{True}$  $\text{True}$ .

Return type Callable

#### <span id="page-8-4"></span>**:no-default <name>: value**

Suppresses display of the default value for <name>.

This allows for default values to be suppressed on a per-argument basis.

#### Example:

```
:param name: The name of the list.
:no-default name:
```
domdf\_python\_tools.bases.**namedlist**(*name='NamedList'*) A factory function to return a custom list subclass with a name.

**Parameters name**  $(\text{str})$  $(\text{str})$  $(\text{str})$  – The name of the list.

```
Return type Callable
```
### **FOUR**

# **Public API**

<span id="page-10-5"></span><span id="page-10-0"></span>Sphinx extension to show default values in documentation.

#### Data:

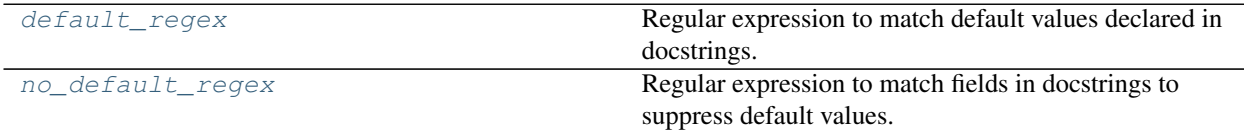

#### Functions:

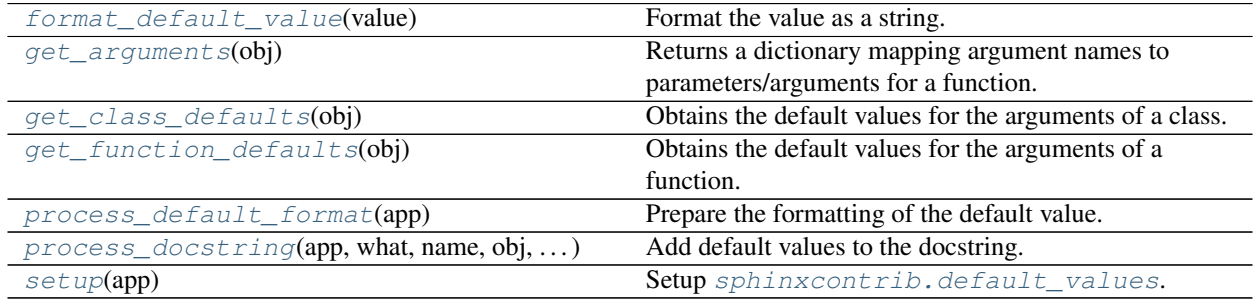

#### <span id="page-10-1"></span>**default\_regex**

Type: [Pattern](https://docs.python.org/3/library/typing.html#typing.Pattern)

Regular expression to match default values declared in docstrings.

Changed in version 0.5.1: Change to be case insensitive.

**Pattern** | ^: (default) [

#### <span id="page-10-2"></span>**format\_default\_value**(*value*)

Format the value as a string.

New in version 0.5.1.

Parameters **value** ([Any](https://docs.python.org/3/library/typing.html#typing.Any))

Return type [Optional](https://docs.python.org/3/library/typing.html#typing.Optional)[[str](https://docs.python.org/3/library/stdtypes.html#str)]

#### <span id="page-10-3"></span>**get\_arguments**(*obj*)

Returns a dictionary mapping argument names to parameters/arguments for a function.

Parameters  $obj$  ([Callable](https://docs.python.org/3/library/typing.html#typing.Callable)) – A function (can be the *\_\_init \_\_* method of a class).

<span id="page-10-4"></span>Return type [Mapping](https://docs.python.org/3/library/typing.html#typing.Mapping)[[str](https://docs.python.org/3/library/stdtypes.html#str), [Parameter](https://docs.python.org/3/library/inspect.html#inspect.Parameter)]

#### <span id="page-11-5"></span>**get\_class\_defaults**(*obj*)

Obtains the default values for the arguments of a class.

Parameters **obj** ([Type](https://docs.python.org/3/library/typing.html#typing.Type)) – The class.

Return type [Iterator](https://docs.python.org/3/library/typing.html#typing.Iterator)[[Tuple](https://docs.python.org/3/library/typing.html#typing.Tuple)[[str](https://docs.python.org/3/library/stdtypes.html#str), [Any](https://docs.python.org/3/library/typing.html#typing.Any)]]

Returns An iterator of 2-element tuples comprising the argument name and its default value.

#### <span id="page-11-0"></span>**get\_function\_defaults**(*obj*)

Obtains the default values for the arguments of a function.

Parameters **obj** ([Callable](https://docs.python.org/3/library/typing.html#typing.Callable)) – The function.

Return type [Iterator](https://docs.python.org/3/library/typing.html#typing.Iterator)[[Tuple](https://docs.python.org/3/library/typing.html#typing.Tuple)[[str](https://docs.python.org/3/library/stdtypes.html#str), [Any](https://docs.python.org/3/library/typing.html#typing.Any)]]

Returns An iterator of 2-element tuples comprising the argument name and its default value.

#### <span id="page-11-1"></span>**no\_default\_regex**

Type: [Pattern](https://docs.python.org/3/library/typing.html#typing.Pattern)

Regular expression to match fields in docstrings to suppress default values.

Changed in version 0.5.1: Change to be case insensitive.

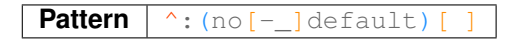

#### <span id="page-11-2"></span>**process\_default\_format**(*app*)

Prepare the formatting of the default value.

Parameters **app** ([Sphinx](https://www.sphinx-doc.org/en/master/extdev/appapi.html#sphinx.application.Sphinx))

<span id="page-11-3"></span>**process\_docstring**(*app*, *what*, *name*, *obj*, *options*, *lines*) Add default values to the docstring.

#### Parameters

- **app** ([Sphinx](https://www.sphinx-doc.org/en/master/extdev/appapi.html#sphinx.application.Sphinx)) The Sphinx app.
- **what** ([str](https://docs.python.org/3/library/stdtypes.html#str))
- **name** ([str](https://docs.python.org/3/library/stdtypes.html#str)) The name of the object being documented.
- **obj** ([Any](https://docs.python.org/3/library/typing.html#typing.Any)) The object being documented.
- **options** ([Dict](https://docs.python.org/3/library/typing.html#typing.Dict)[[str](https://docs.python.org/3/library/stdtypes.html#str), [Any](https://docs.python.org/3/library/typing.html#typing.Any)]) Mapping of autodoc options to values.
- **lines** ([List](https://docs.python.org/3/library/typing.html#typing.List)[[str](https://docs.python.org/3/library/stdtypes.html#str)]) List of strings representing the current contents of the docstring.

#### <span id="page-11-4"></span>**setup**(*app*)

Setup [sphinxcontrib.default\\_values](#page-10-0).

Parameters **app** ([Sphinx](https://www.sphinx-doc.org/en/master/extdev/appapi.html#sphinx.application.Sphinx))

Return type [Dict](https://docs.python.org/3/library/typing.html#typing.Dict)[[str](https://docs.python.org/3/library/stdtypes.html#str), [Any](https://docs.python.org/3/library/typing.html#typing.Any)]

### **FIVE**

### **Demo**

<span id="page-12-2"></span><span id="page-12-1"></span><span id="page-12-0"></span>**demo**(*a*, *b=0.0*, *c=''*, *d=' '*, *e='hello world'*, *f=()*, *g=Decimal('12.34')*, *h=1234*, *i=None*, *j=None*, *k=None*,  $l = "$ ,  $m = \forall$ ',  $n = ...$ 

#### Parameters

- **a**  $(\text{Any})$  $(\text{Any})$  $(\text{Any})$  No default.
- $\mathbf{b}$  ([float](https://docs.python.org/3/library/functions.html#float)) A float. Default  $0.0$ .
- **c** ([str](https://docs.python.org/3/library/stdtypes.html#str)) An empty string. Default ''.
- **d** ([str](https://docs.python.org/3/library/stdtypes.html#str)) A space (or a smiley face?). Default  $'$ .
- **e** ([str](https://docs.python.org/3/library/stdtypes.html#str)) A string. Default 'hello world'.
- $f(\text{Tuple}) A \text{Tuple}$  $f(\text{Tuple}) A \text{Tuple}$  $f(\text{Tuple}) A \text{Tuple}$ . Default ().
- **g** ([Decimal](https://docs.python.org/3/library/decimal.html#decimal.Decimal)) A Decimal. Default Decimal('12.34').
- $h$  ([int](https://docs.python.org/3/library/functions.html#int)) An int. Default  $1234$ .
- **i** ([Optional](https://docs.python.org/3/library/typing.html#typing.Optional)[[List](https://docs.python.org/3/library/typing.html#typing.List)[[str](https://docs.python.org/3/library/stdtypes.html#str)]]) Default None. Default [None](https://docs.python.org/3/library/constants.html#None).
- **j** ([Optional](https://docs.python.org/3/library/typing.html#typing.Optional)[[List](https://docs.python.org/3/library/typing.html#typing.List)[[str](https://docs.python.org/3/library/stdtypes.html#str)]]) Overridden default. Default [].
- **k** ([Optional](https://docs.python.org/3/library/typing.html#typing.Optional)[[List](https://docs.python.org/3/library/typing.html#typing.List)[[str](https://docs.python.org/3/library/stdtypes.html#str)]]) Suppressed default.
- **1** ([str](https://docs.python.org/3/library/stdtypes.html#str)) This is a really long description. It spans multiple lines. The quick brown fox jumps over the lazy dog. The default value should be added at the end regardless. Default ''.
- $m(\text{str})$  $m(\text{str})$  $m(\text{str})$  Tab. Default '\t'.
- **n** ([Any](https://docs.python.org/3/library/typing.html#typing.Any)) This argument's default value is undefined.

The description for  $d$  lacked a fullstop at the end, but one was added automatically.

The default value of n was [Ellipsis](https://docs.python.org/3/library/constants.html#Ellipsis), but it wasn't shown.

The above example was created from the following Python code:

```
1 # noqa: D100
2
3 # stdlib
4 from decimal import Decimal # pragma: no cover
5 from typing import Any, List, Optional, Tuple # pragma: no cover
6
7 \mid _all_ = ["demo"] # pragma: no cover
8
```
(continues on next page)

(continued from previous page)

```
9
10 def demo(
\begin{array}{c|c}\n\text{1} & \text{a: Any,} \\
\end{array}12 b: float = 0.0,
13 c: str = '',14 d: str = ' ',15 e: str = "hello world",
16 f: \text{Tuple} = (),
17 | g: Decimal = Decimal ("12.34"),
18 h: int = 1234,
19 i: Optional[List[str]] = None,
20 j: Optional[List[str]] = None,
21 k: Optional[List[str]] = None,
22 l: str = '',
23 m: str = '\t',
24 n: Any = ...,25 ): # pragma: no cover
\frac{1}{26} """"
27
28 : param a: No default.
29 :param b: A float.
30 :param c: An empty string.
31 :param d: A space (or a smiley face?)
32 :param e: A string.
33 :param f: A Tuple.
34 :param g: A Decimal.
35 :param h: An int.
36 :param i: Default None.
37 : param j: Overridden default.
38 : default j: ``[]``
39 : param k: Suppressed default.
40 :no-default k:
41 : param 1: This is a really long description.
42 It spans multiple lines.
43 The quick brown fox jumps over the lazy dog.
44 The default value should be added at the end regardless.
45 :param m: Tab.
46 :param n: This argument's default value is undefined.
47
48 The description for ``d`` lacked a fullstop at the end, but one was added,
   ˓→automatically.
49
50 The default value of ``n`` was :py:obj:`Ellipsis`, but it wasn't shown.
\frac{51}{10} \frac{1}{10} \frac{1}{10} \frac{1}{10}
```
The [PEP 484](https://www.python.org/dev/peps/pep-0484) type hints were added by [sphinx-autodoc-typehints.](https://pypi.org/project/sphinx-autodoc-typehints/)

# **Downloading source code**

<span id="page-14-0"></span>The default\_values source code is available on GitHub, and can be accessed from the following URL: [https:](https://github.com/sphinx-toolbox/default_values) [//github.com/sphinx-toolbox/default\\_values](https://github.com/sphinx-toolbox/default_values)

If you have git installed, you can clone the repository with the following command:

```
$ git clone https://github.com/sphinx-toolbox/default_values
```

```
Cloning into 'default_values'...
remote: Enumerating objects: 47, done.
remote: Counting objects: 100% (47/47), done.
remote: Compressing objects: 100% (41/41), done.
remote: Total 173 (delta 16), reused 17 (delta 6), pack-reused 126
Receiving objects: 100% (173/173), 126.56 KiB | 678.00 KiB/s, done.
Resolving deltas: 100% (66/66), done.
```
Alternatively, the code can be downloaded in a 'zip' file by clicking: *Clone or download* –> *Download Zip*

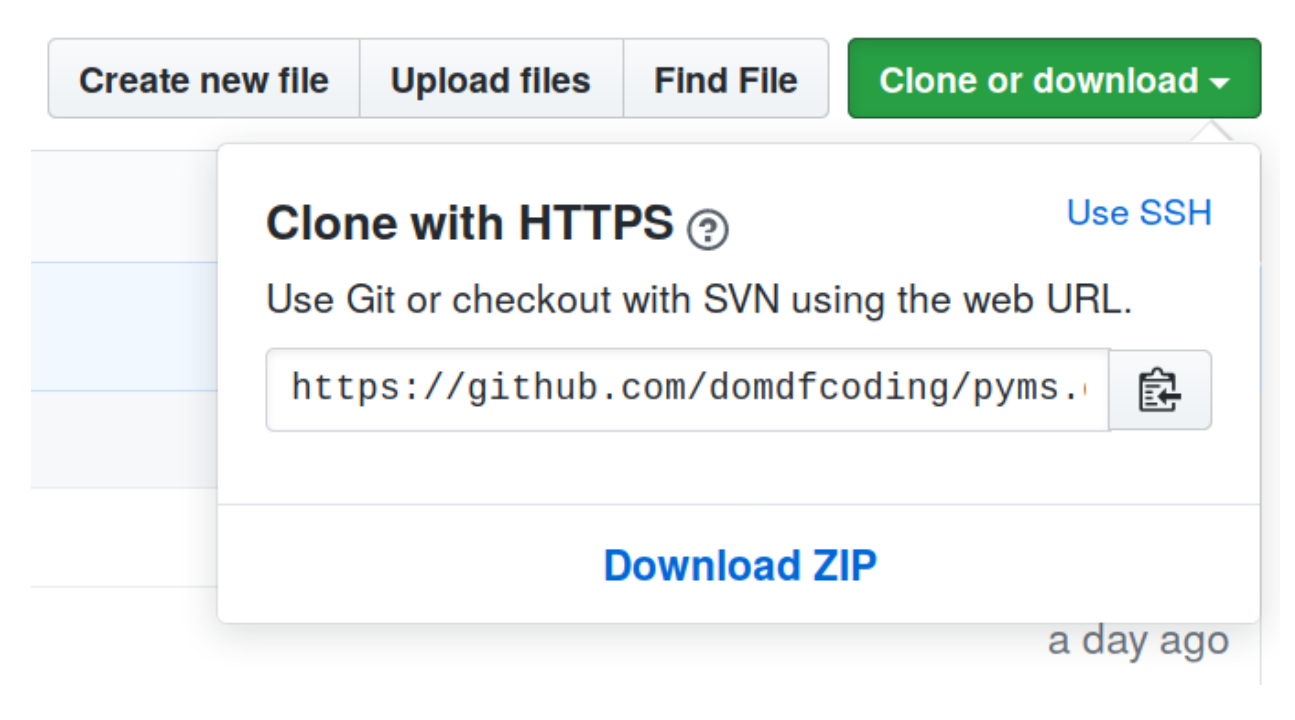

Fig. 1: Downloading a 'zip' file of the source code

# <span id="page-15-1"></span><span id="page-15-0"></span>**6.1 Building from source**

The recommended way to build default\_values is to use [tox:](https://tox.readthedocs.io/en/latest/)

\$ tox -e build

The source and wheel distributions will be in the directory dist.

If you wish, you may also use [pep517.build](https://pypi.org/project/pep517/) or another [PEP 517](https://www.python.org/dev/peps/pep-0517)-compatible build tool.

**Python Module Index**

### <span id="page-16-0"></span>s

sphinxcontrib.default\_values, [7](#page-10-0) sphinxcontrib.default\_values.demo, [9](#page-12-0)

### **Index**

### <span id="page-18-0"></span>Symbols

```
:default <name>: (field), 5
:no-default <name>: (field), 5
```
# D

default\_regex (*in module sphinxcontrib.default\_values*), [7](#page-10-5) demo() (*in module sphinxcontrib.default\_values.demo*), [9](#page-12-2)

# F

format\_default\_value() (*in module sphinxcontrib.default\_values*), [7](#page-10-5)

# G

```
get_arguments() (in module
        sphinxcontrib.default_values), 7
get_class_defaults() (in module
        sphinxcontrib.default_values), 7
get_function_defaults() (in module
        sphinxcontrib.default_values), 8
```
# M

module sphinxcontrib.default\_values. [7](#page-10-5) sphinxcontrib.default\_values.demo, [9](#page-12-2)

# N

no\_default\_regex (*in module sphinxcontrib.default\_values*), [8](#page-11-5)

# P

```
process_default_format() (in module
        sphinxcontrib.default_values), 8
process_docstring() (in module
        sphinxcontrib.default_values), 8
Python Enhancement Proposals
   PEP 484, 10
    PEP 517, 12
```
### S

setup() (*in module sphinxcontrib.default\_values*), [8](#page-11-5) sphinxcontrib.default\_values

module, [7](#page-10-5) sphinxcontrib.default\_values.demo module, [9](#page-12-2)